## **Reuniones** a distancia

Lineamientos para minutas y tips para reuniones efectivas.

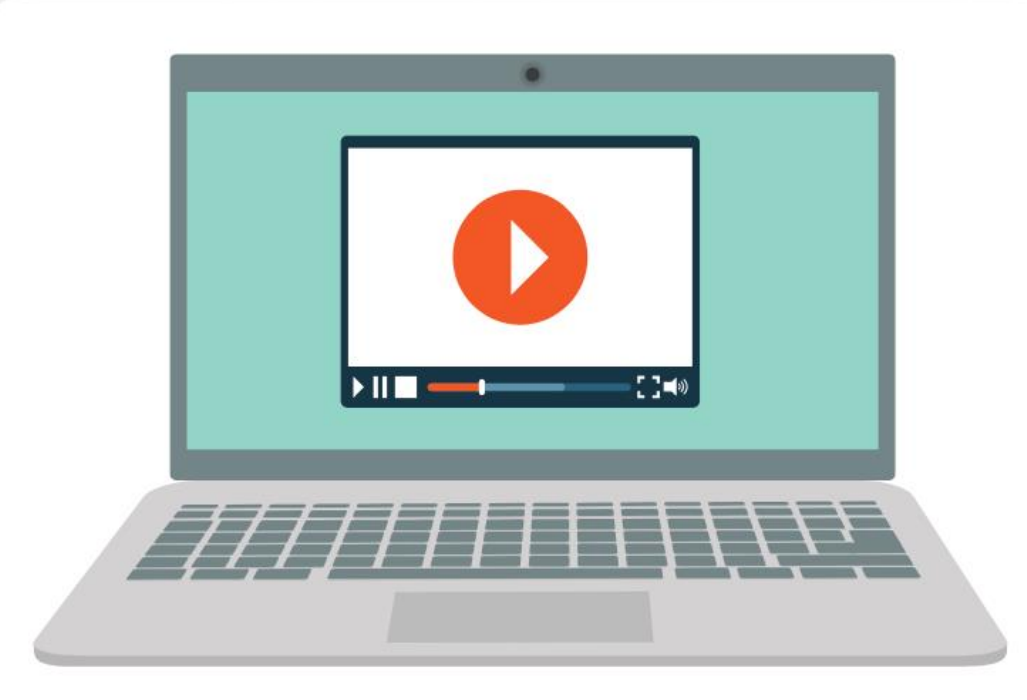

**Universidad Nacional** Escuela de Informática

# **REUNIONES A** DISTANCIA

Tips para hacer las reuniones más efectivas

UNIVERSIDAD NACIONAL **ESCUELA DE INFORMÁTICA** 

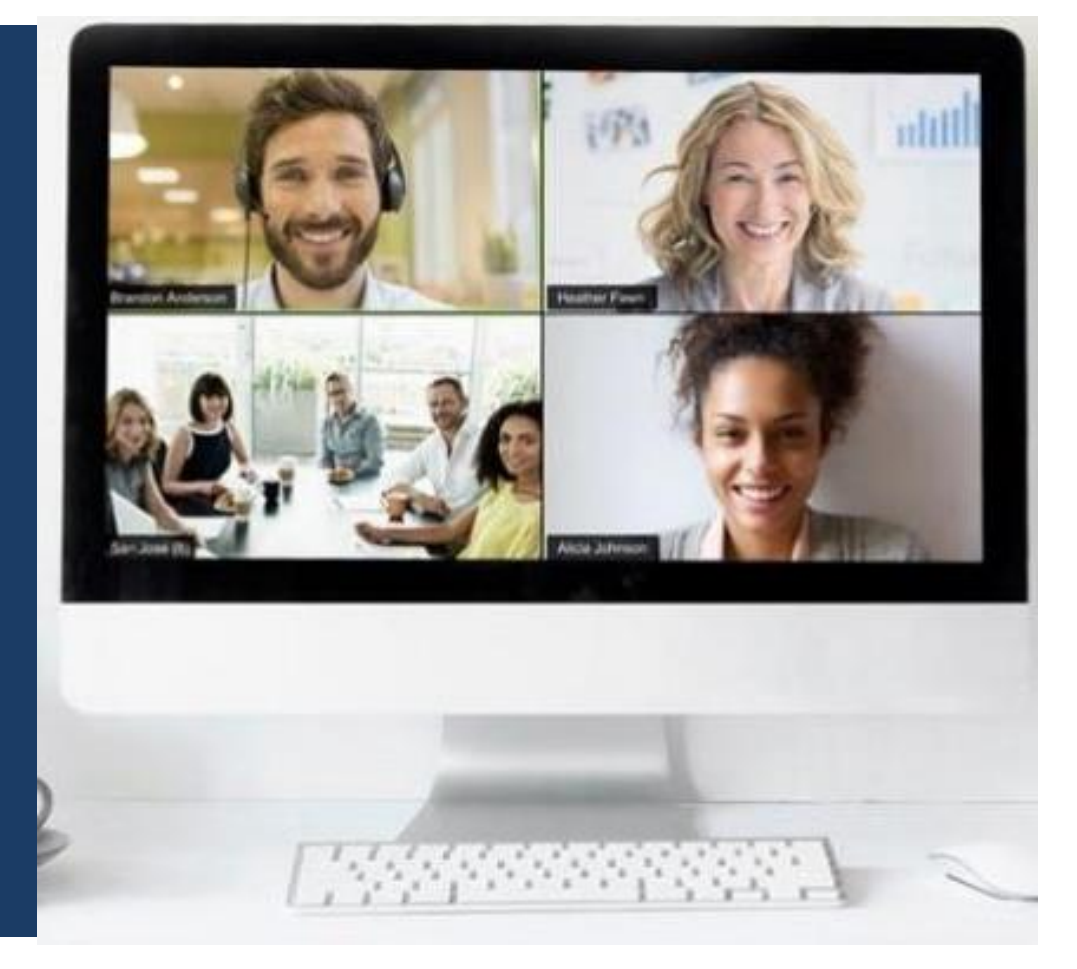

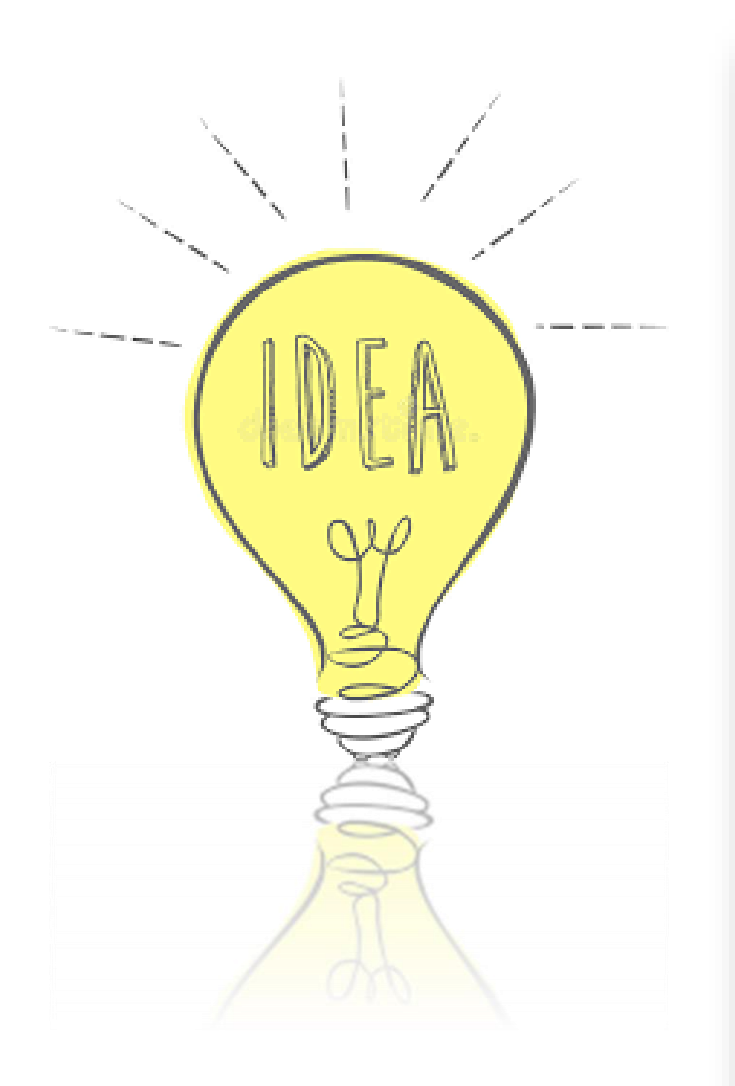

#### **CONFIRMAR**

Es importante confirmar con al menos 24 horas de anticipación si todos los participantes estarán disponibles en la fecha y hora previamente acordada.

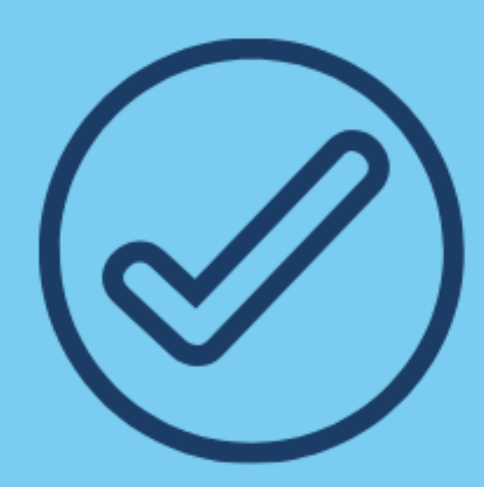

#### **VIDEOCONFERENCIAS**

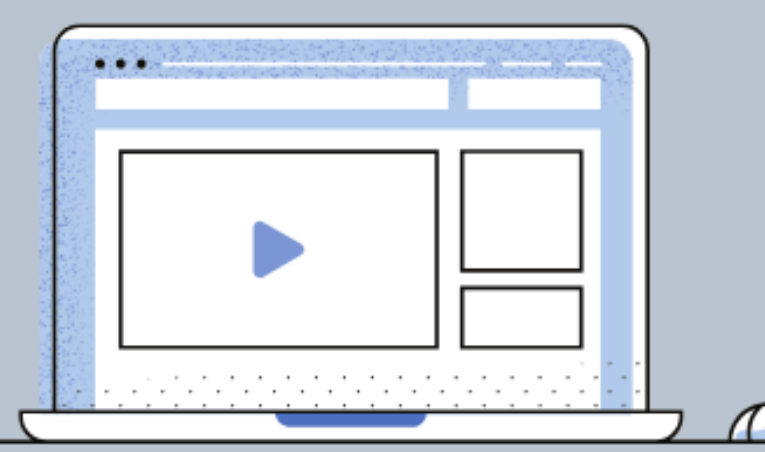

Tomar en cuenta las necesidades y limitaciones tecnológicas de todos los participantes de la reunión. Si su ancho de banda se lo permite haga videoconferencias, esto facilitará la concentración y el sentido de presencia de todos los participantes.

#### **ASIGNAR RESPONSABILIDADES**

Asigne responsabilidades funcionales que apoyen la efectividad de la reunión. Si son varias personas en el equipo, una persona debe ser la responsable de dirigir la reunión, otra de tomar notas, y otra de tomar el tiempo, estos son algunos ejemplos.

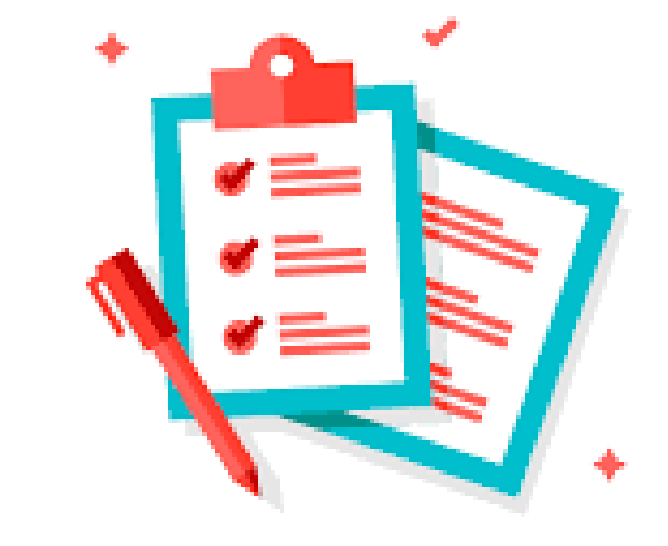

#### **COMPRENSIÓN**

Hable lentamente y claro. Haga pausas para pedir comentarios o LAS REUNIONES A DISTANCIA SON UN GRAN RECURSO QUE NOS BRINDA LA preguntas. Mientras no esté hablando coloque el micrófono LAS REUNIONES A DISTANCIA SON UN GRAN RECURSO QUE

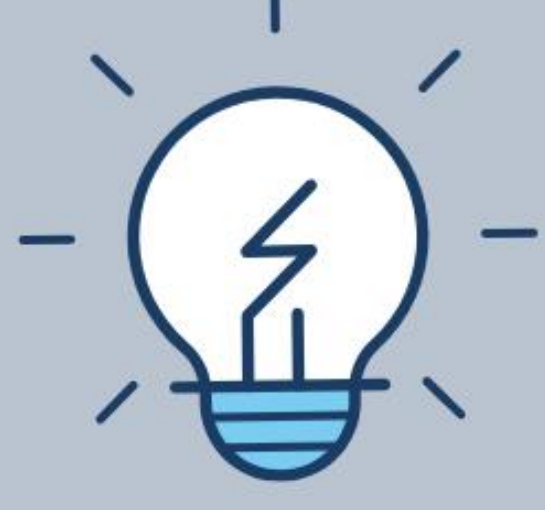

### **MINUTAS REUNIONES A** DISTANCIA

#### Lineamientos a seguir

UNIVERSIDAD NACIONAL **ESCUELA DE INFORMÁTICA** 

#### **INDICAR HERRAMIENTA**

Colocar en la minuta: "Reunión remota a través de [nombre de la herramienta acordada que utilizarán: Zoom, Meet, Skype,  $etc]$ .

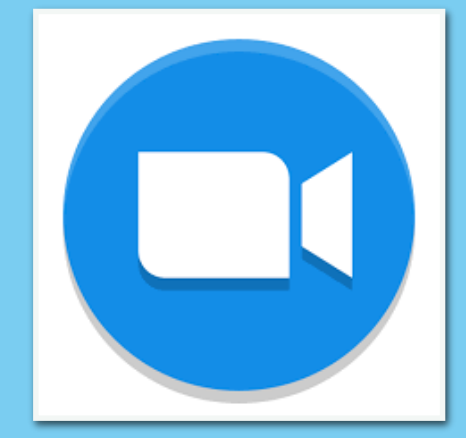

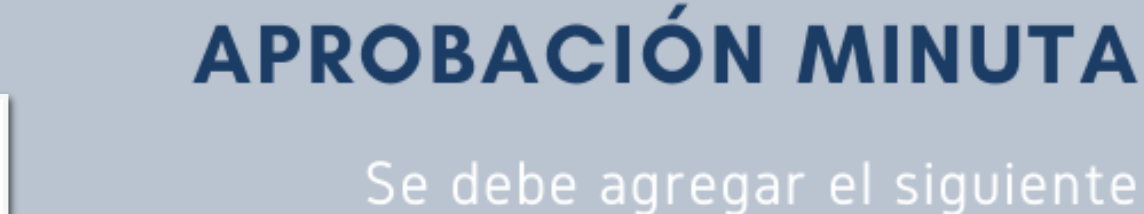

Se debe agregar el siguiente texto: "Con el visto bueno por correo se da por aprobado el contenido de la minuta". Se debe adjuntar al final de la minuta los "screenshots" con el visto bueno por correo de cada participante..

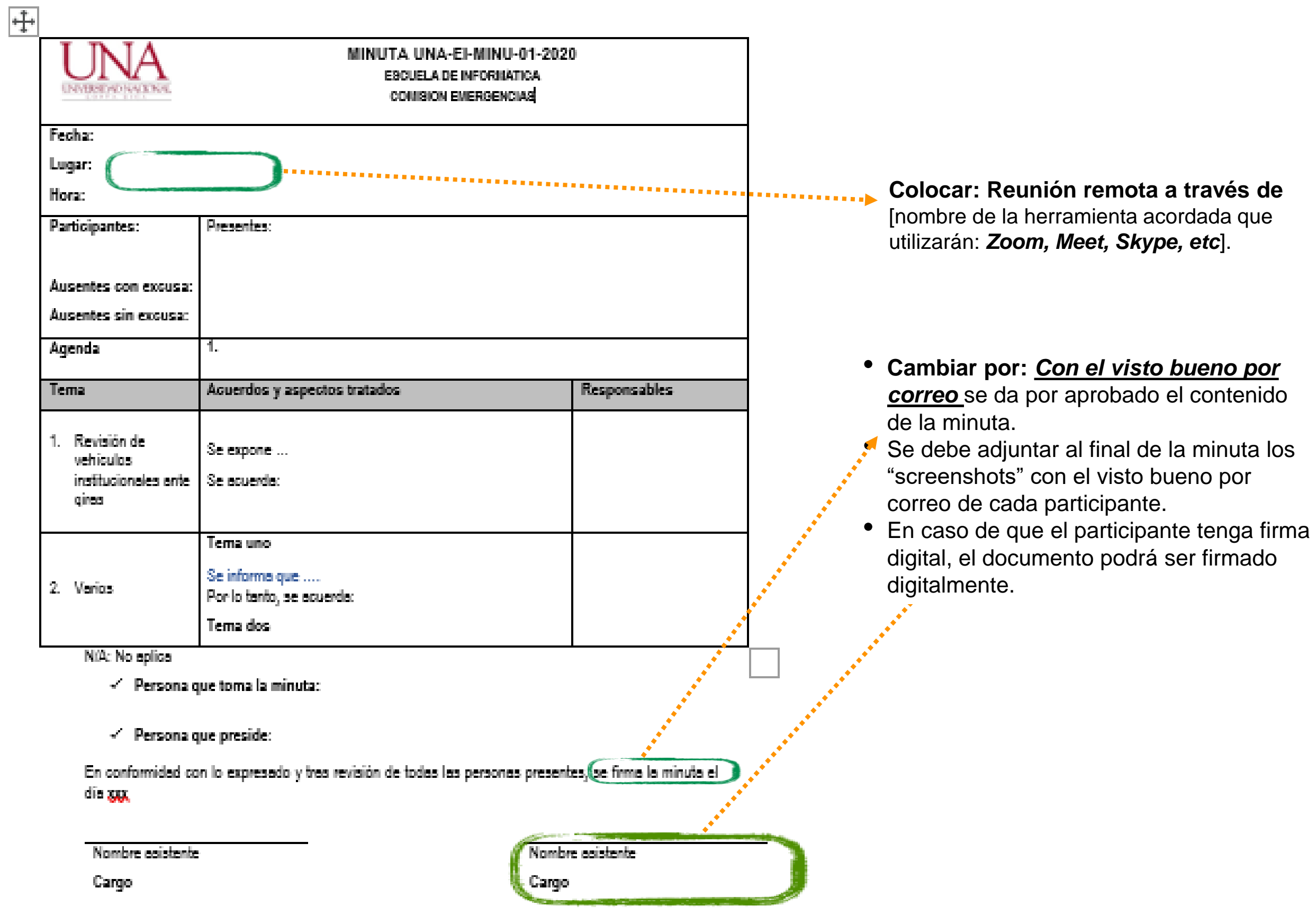

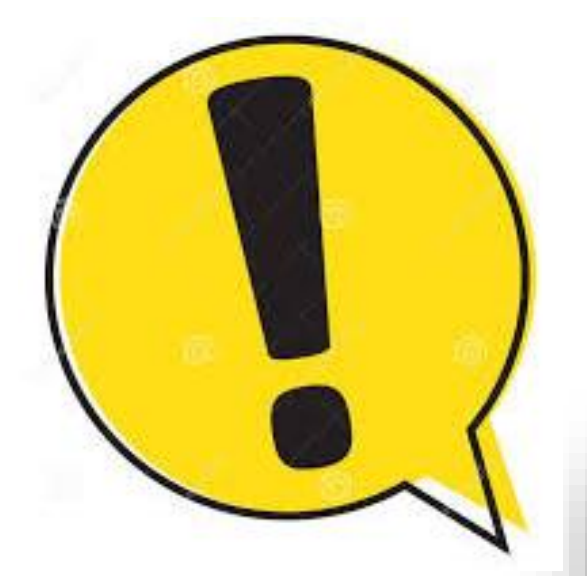

**Finalmente, es necesario que una vez pasada la emergencia, y en cuanto les sea posible, se recopilen las firmas físicas de cada minuta.**